## **Westhaven School Curriculum Map for COMPUTING/IT**

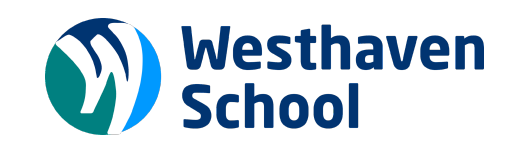

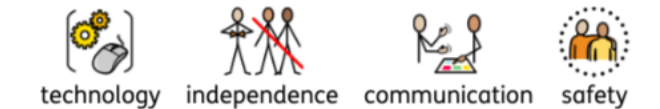

#### **Whole School Curriculum Intent**

The golden thread that permeates our curriculum and our conduct through every school day are the core values which shapes our learners to be:

- safely independent
- confident communicators
- respectful citizens
- resilient learners
- inquisitive thinkers

At Westhaven, English is the heart of our curriculum. We are committed to raising the standards in phonics and early reading of our learners through every curriculum subject.

At Westhaven, we follow the approach to phonics teaching as outlined in the DfE validated programme UNLOCKING LETTERS AND SOUNDS.

**Computing Intent:** The children learn the computing skills that will set them up for an independent life in our technological world whilst allowing them to be creative.

Further ideas and resources can be found here:

**<https://projectevolve.co.uk/toolkit/resources/curriculum/computing/>** (you will need to set up an account).

**Teach Computing [Curriculum](https://teachcomputing.org/curriculum)** (you will need to set up an account)

**<https://www.nspcc.org.uk/keeping-children-safe/online-safety/online-safety-families-children-with-send/>**

**<https://anti-bullyingalliance.org.uk/tools-information/all-about-bullying/online-bullying/online-bullying-and-sendisability>**

### **Online Safety for Learners with Special Educational Needs and Disabilities (SEND)**

#### What is different for learners with SEND?

The internet and technology are an integral part of everyday life for children. It is important that we acknowledge the positive opportunities the internet provides for young people with Special Educational Needs and Disabilities (SEND); the accessibility of images and video online make it an excellent learning tool, whilst global connectivity enables children with SEND to socialise and access support.

However, children with SEND are more likely than their peers to experience online issues such as cyberbullying, online grooming and exploitation. Similarly, children with SEND are more likely to have their internet use restricted and therefore have limited opportunities to learn through experience, develop resilience or seek support, which would empower them to use technology safely.

Online safety is a fundamental part of our safeguarding responsibilities and education settings should implement a range of targeted and differentiated strategies to enable learners with SEND to access the internet safely and appropriately.

Key aspects of learning where radicalisation and extremism fit naturally into general teaching about safeguarding include:

### . e-safety and understanding of the online world

(e.g. being careful with personal data; responsible online behaviours; awareness that not everyone on the internet is who they say they are; recognising that not everything published on the internet is true; awareness of common scams; ways to respond to/ report things that are concerning them)

New learning Revisited learning

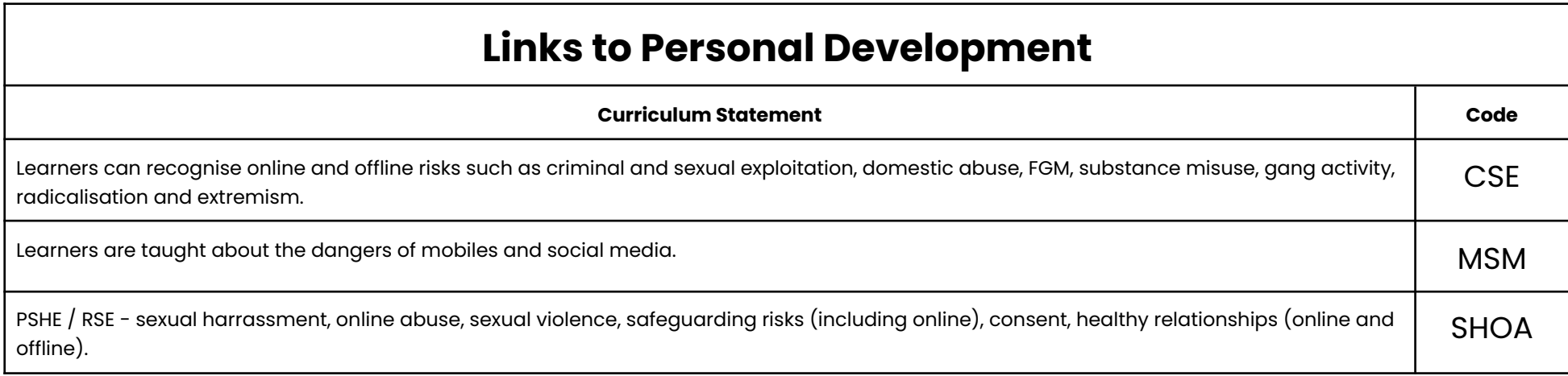

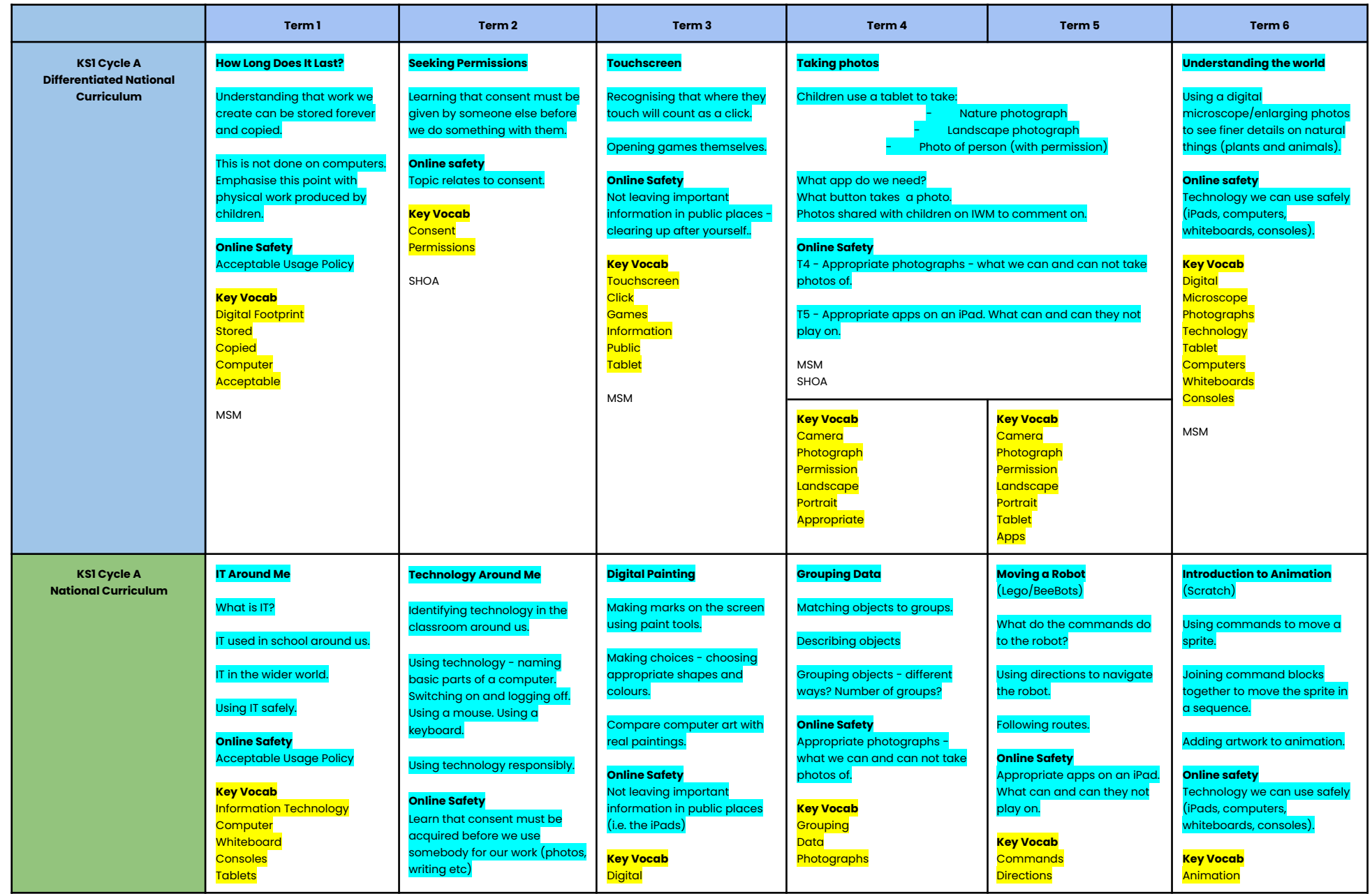

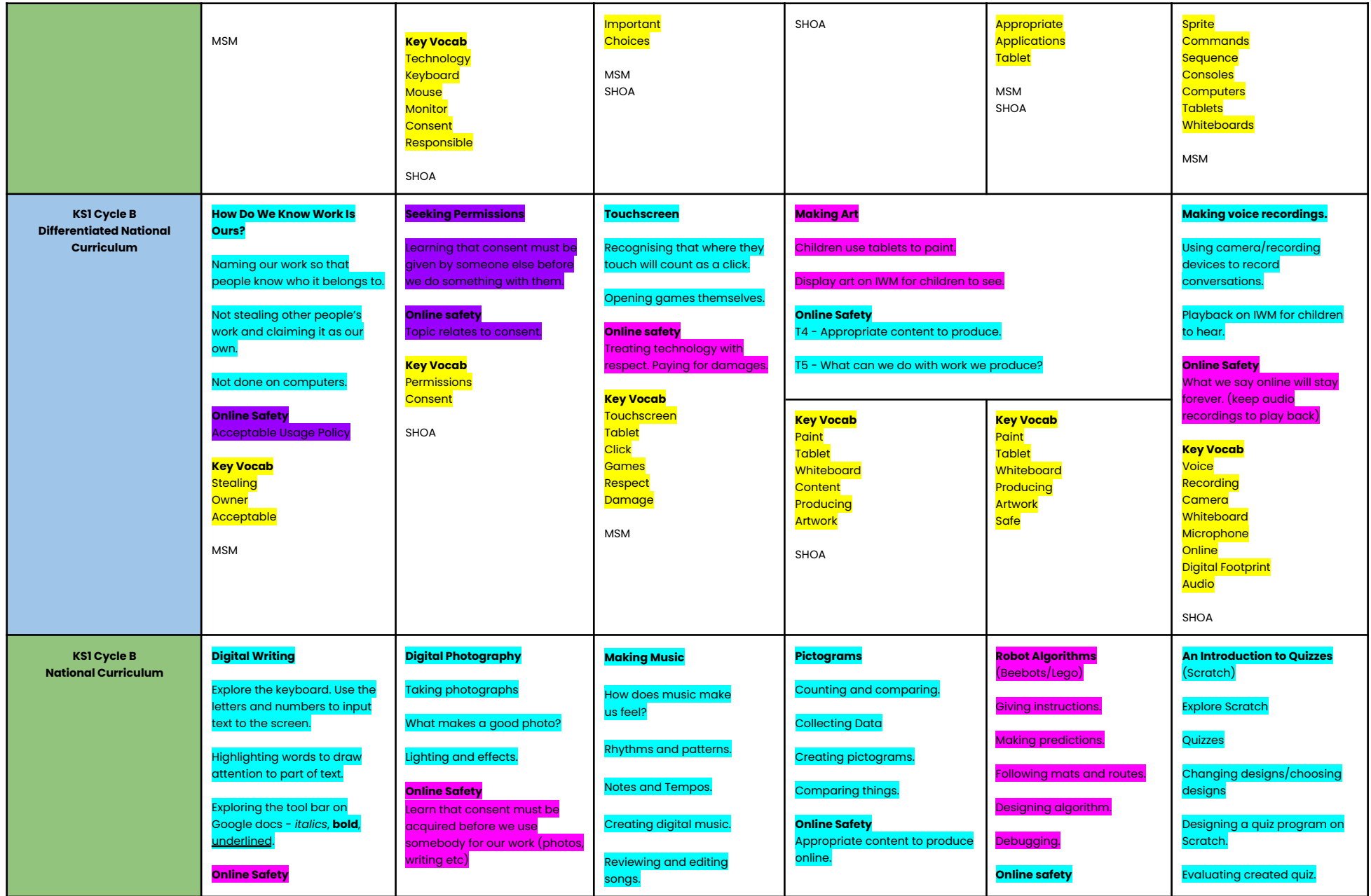

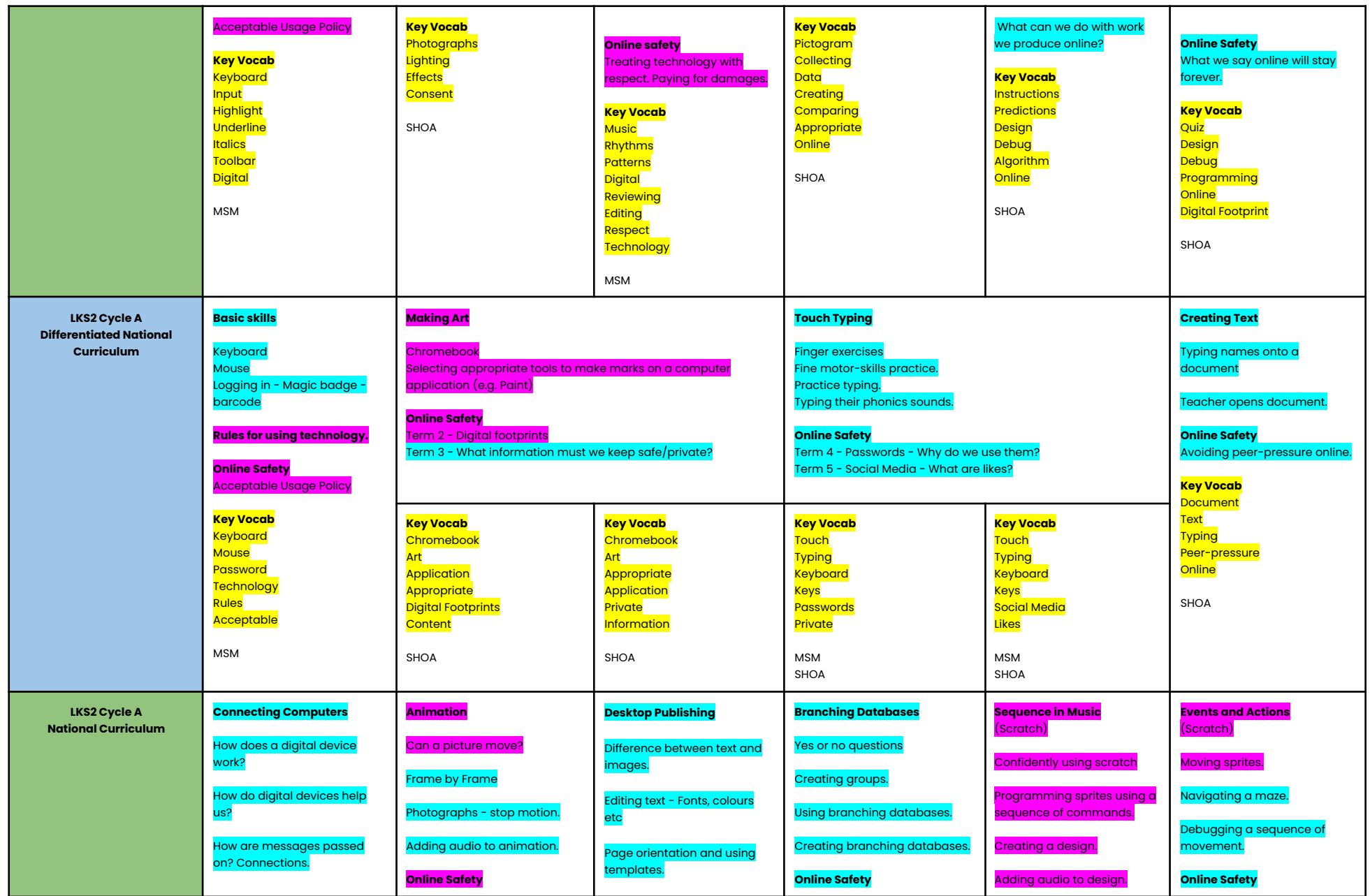

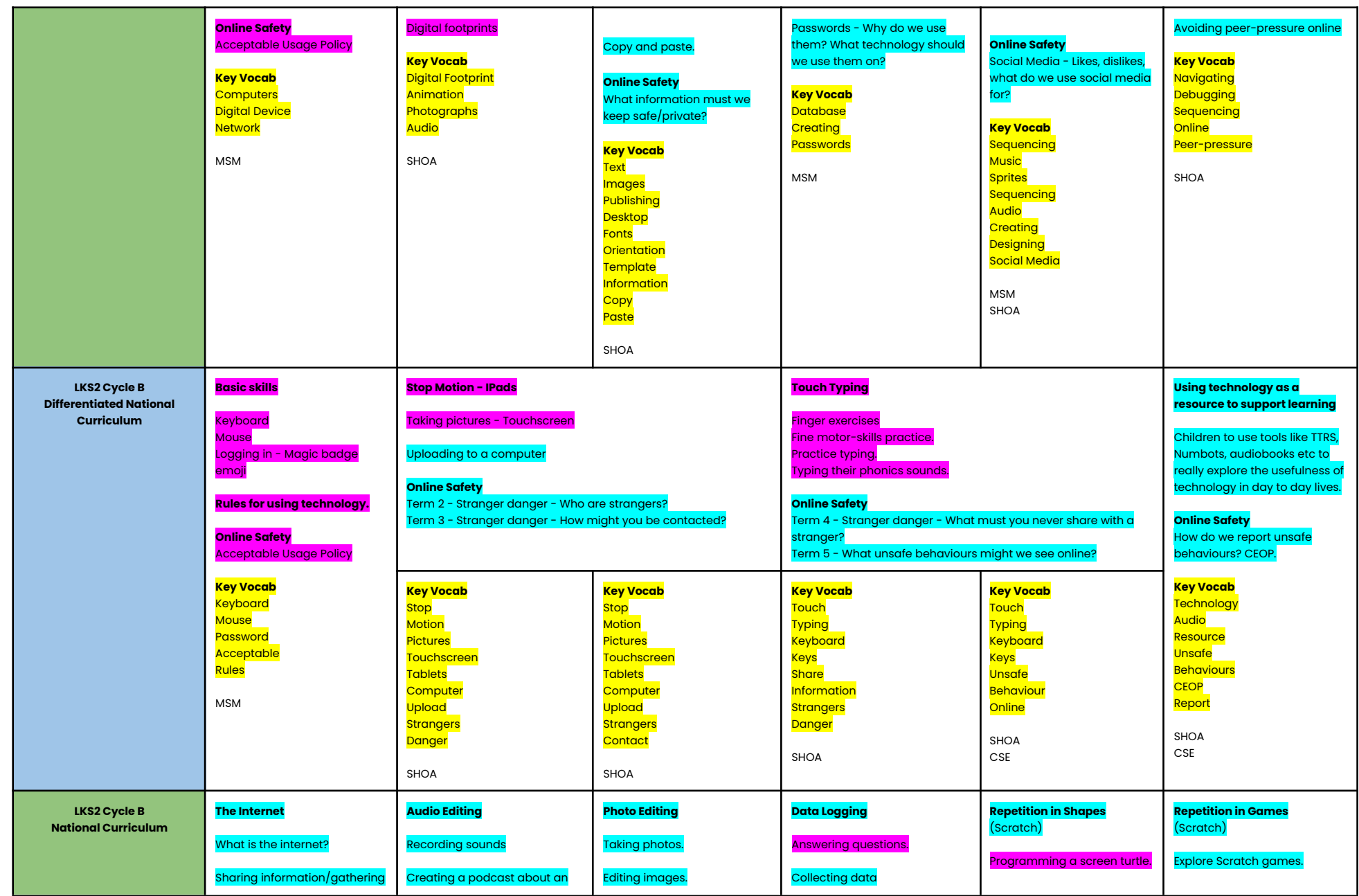

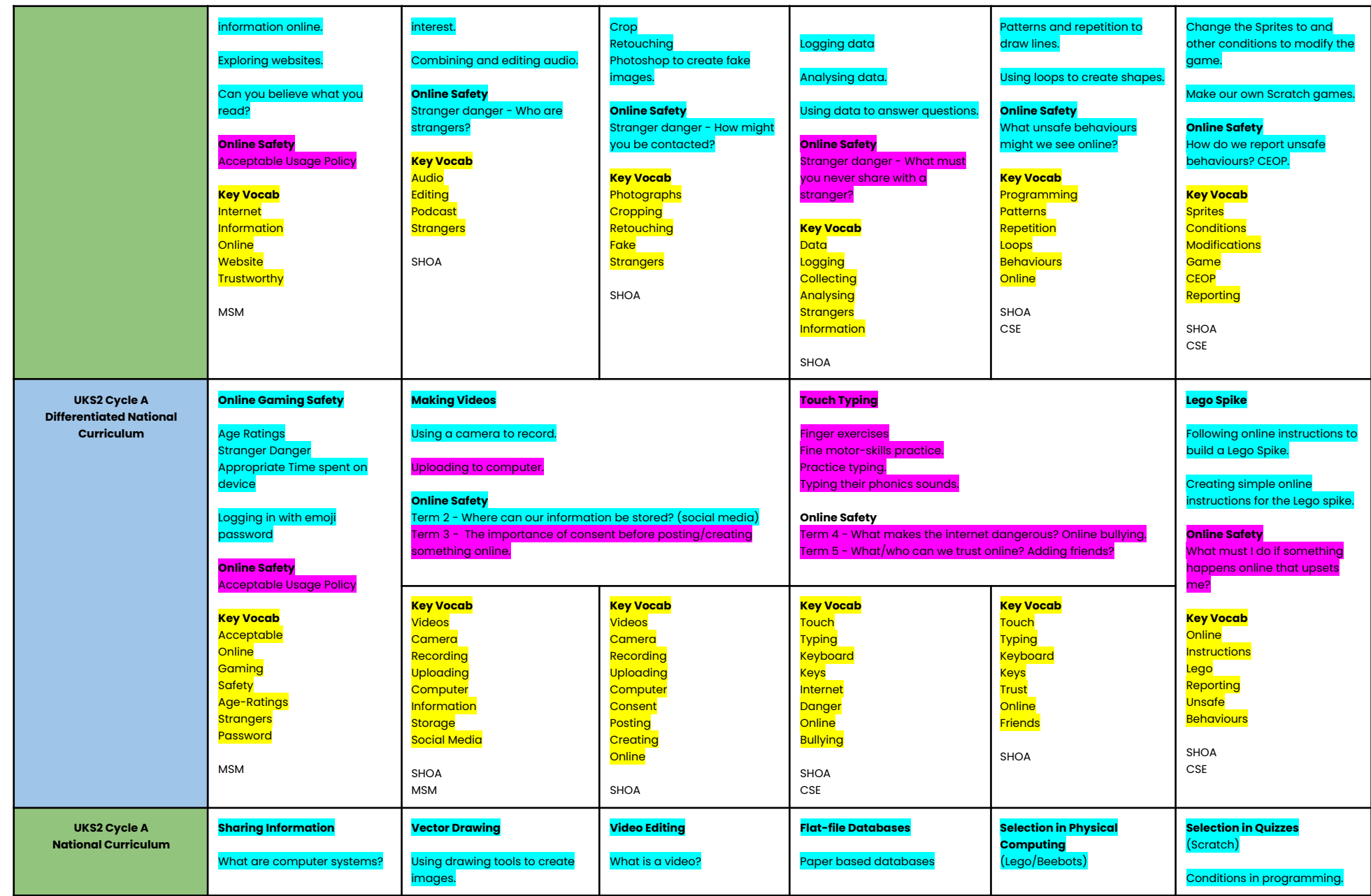

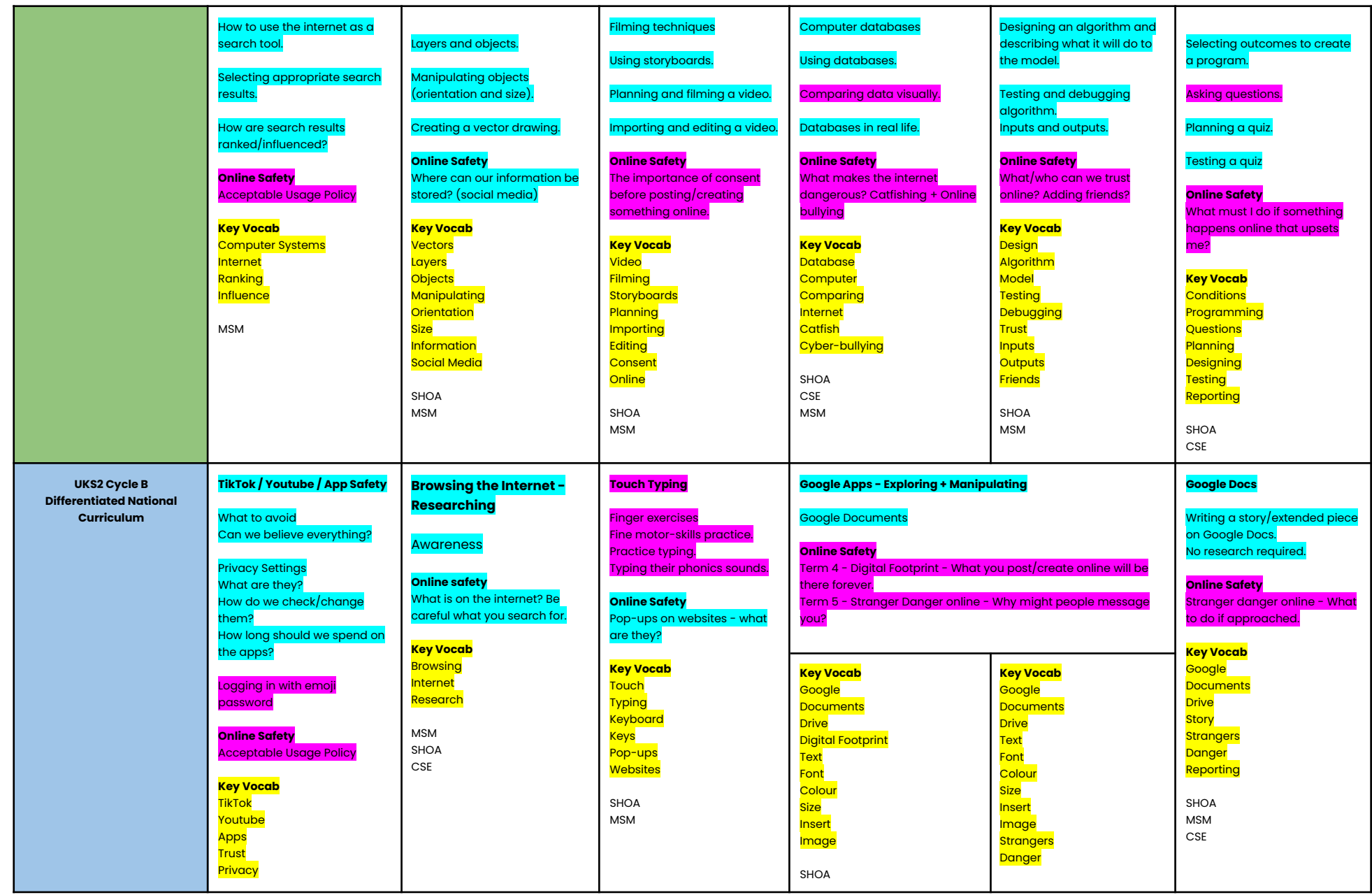

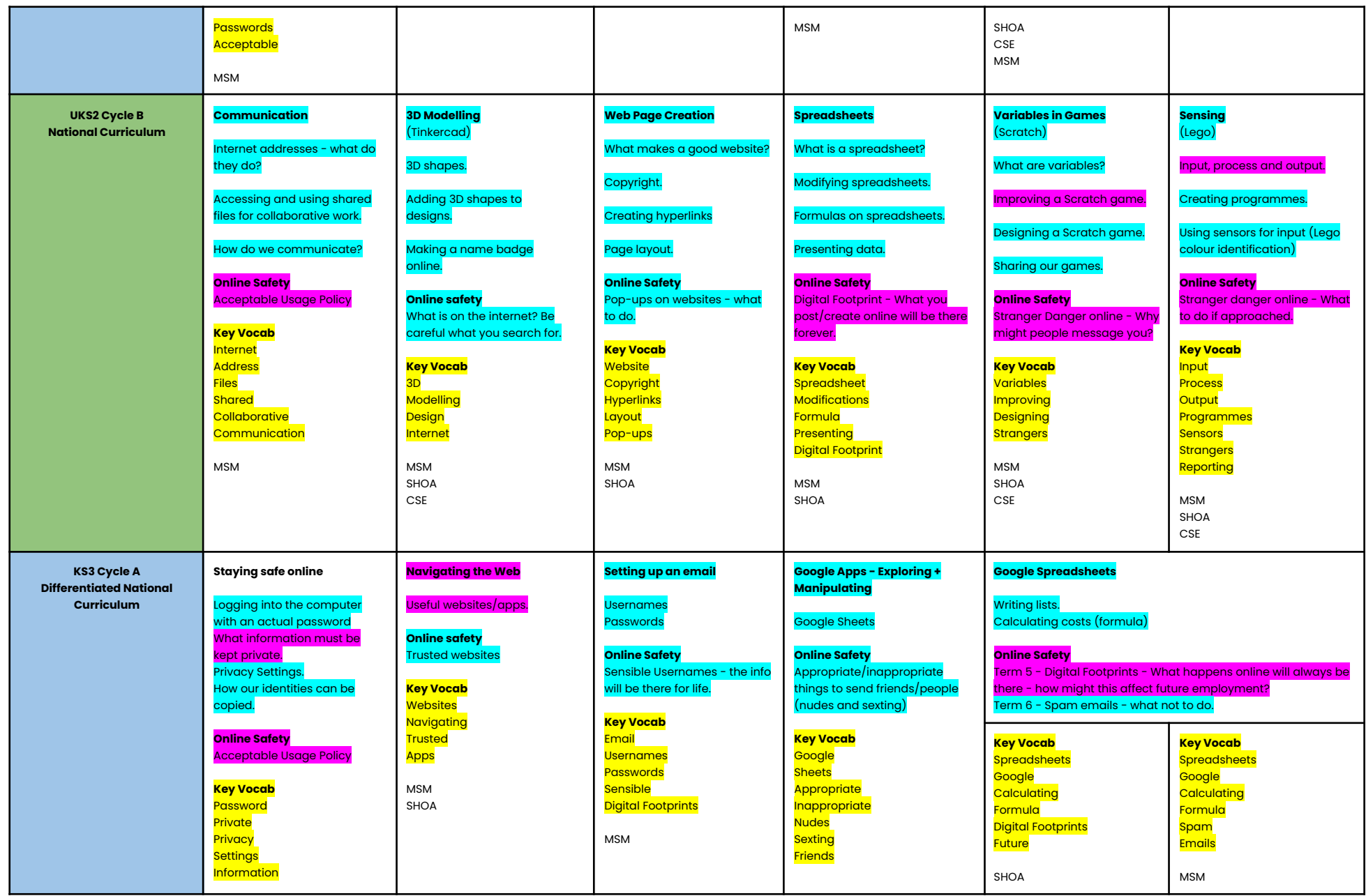

![](_page_10_Picture_1061.jpeg)

![](_page_11_Picture_1344.jpeg)

![](_page_12_Picture_730.jpeg)

![](_page_13_Picture_874.jpeg)

![](_page_14_Picture_710.jpeg)

![](_page_15_Picture_1211.jpeg)

![](_page_16_Picture_1072.jpeg)

![](_page_17_Picture_571.jpeg)

# **Qualification**

**WJEC PATHWAYS QUALIFICATIONS FOR IT USERS**